Asociación Argentina

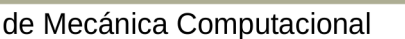

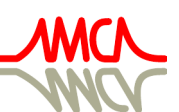

Mecánica Computacional Vol XXXIV, págs. 601-614 (artículo completo) Sebastián Giusti, Martín Pucheta y Mario Storti (Eds.) Córdoba, 8-11 Noviembre 2016

# **PROGRAMA COMPUTACIONAL PARA DIMENSIONAMENTO DE SEÇÕES TRANSVERSAIS DE CONCRETO PROTENDIDO**

**João M. A. Monteiro**<sup>a</sup> , **Giuliana F. F. Bono**a,b , **Gustavo Bono**a,b

<sup>a</sup>*Laboratório de Estruturas (LE), Núcleo de Tecnologia – Centro Acadêmico do Agreste, Universidade Federal de Pernambuco, Rod. BR-104 km 59, Caruaru-PE, CEP 55014-900, Brasil, jm.matheus@hotmail.com,<http://www.ufpe.br/caa>*

<sup>b</sup>*Programa de Pós-Graduação em Engenharia Civil e Ambiental, Centro Acadêmico do Agreste, Universidade Federal de Pernambuco, Rod. BR-104 km 59, Caruaru-PE, CEP 55014-900, Brasil, [giuliana.franca@gmail.com,](mailto:giuliana.franca@gmail.com) [bonogustavo@gmail.com,](mailto:bonogustavo@gmail.com) [http://www.ufpe.br/ppgecam](http://www.ufpe.br/caa)*

**Palavras Chave:** Simulação Numérica, Concreto Protendido, Análise Estrutural.

**Resumo**. Neste trabalho apresenta-se a implementação de um programa computacional para o dimensionamento das armaduras longitudinais de uma seção de um elemento estrutural em concreto protendido submetido à flexão normal. Apesar da difusão do concreto protendido, ainda há poucos programas numéricos que permitam o dimensionamento de estruturas protendidas, sendo estes, em sua maioria, caros e de difícil acesso aos estudantes de engenharia. A utilização de um software computacional para o dimensionamento de estruturas protendidas é de grande valia para facilitar e estimular o estudo desse sistema estrutural por estudantes de engenharia. O desenvolvimento do programa foi fundamentado em uma revisão bibliográfica, utilizando-se as recomendações normativas brasileiras pertinentes e fazendo-se uso do software MATLAB para o auxílio computacional. A rotina computacional elaborada neste trabalho contempla as verificações normatizadas pela NBR 6118/14 de estado-limite último e serviço, obtendo-se as áreas de aço ativo e passivo necessárias para atendimento das tensões nos estados-limites. Além das armaduras necessárias, é obtido as características geométricas da seção do elemento estrutural analisado. Para validação das implementações, foram analisadas seções de vigas de concreto protendido existentes na literatura, permitindo a verificação da funcionalidade do programa implementado. Nota-se, portanto, ser resultado deste trabalho uma ferramenta prática que possibilite análises mais ágeis de estruturas em concreto protendido, otimizando tempo e incentivando novos estudos.

## **1 INTRODUÇÃO**

Maior liberdade arquitetônica devido à possibilidade de vencer grandes vãos, maior área útil do pavimento devido a menor quantidade de pilares e diminuição na altura total do prédio devido à redução nas espessuras das lajes são algumas vantagens citadas por [Emerick \(2002\)](#page-13-0) que explicam o uso de protensão nas edificações.

A necessidade de vencer grandes vãos justificou a entrada das estruturas protendidas no mercado brasileiro, contudo as diversas outras vantagens, aliadas a tecnologias de protensão mais baratas ao passar dos anos, foram as responsáveis por sua consolidação.

A utilização de estruturas protendidas está difundida em todo Brasil, apresentando amplo desenvolvimento em sua inserção no mercado brasileiro como pode ser observado em levantamento realizado pela Fundação Getúlio Vargas (FGV), sob encomenda da Associação Brasileira de Construção Industrializada de Concreto (ABCIC), o qual indicou, em 2014, que 9,4% das empresas produz exclusivamente o concreto protendido, enquanto em 2011 nenhuma empresa afirmou produzir apenas esse tipo de concreto [\(Amorim, 2015\)](#page-13-1).

No entanto, esta ampliação no uso da protensão não reflete na disponibilidade de programas que permitam o dimensionamento de estruturas protendidas, acarretando na dificuldade de estudantes de engenharia em os obterem, sendo, principalmente, as poucas opções e o elevado custo os principais fatores impeditivos. Em contrapartida, adotar o cálculo manual no desenvolvimento de projetos em concreto protendido pode ser inviável pelo dispêndio de tempo exigido.

Em [Pfeil \(1984\)](#page-13-2) protensão é definida como o artifício de aplicar, em uma estrutura, um estado prévio de tensões, de forma a melhorar o seu comportamento ou resistência, sob ação de variadas solicitações.

[Carvalho \(2012\)](#page-13-3) destaca o maior número de soluções possíveis para um mesmo projeto em concreto protendido do que em concreto armado, devido, a por exemplo, o fato de se poder mesclar as armaduras ativas e passivas no elemento estrutural. Cita, ainda, as diferentes metodologias para determinação da armadura de protensão, tanto em estruturas pré-moldadas quanto nas moldadas no local, nas quais se podem utilizar as condições de verificação no estado-limite último ou as condições nos estados-limites de serviço, ficando a critério do projetista. No entanto, em [Carvalho \(2012\)](#page-13-3) é apresentado um roteiro de pré-dimensionamento da armadura ativa para respeitar o estado-limite último, para em seguida verificarem-se as condições de serviço.

Para [Hanai \(2005\),](#page-13-4) primeiro deve-se estimar a força de protensão após todas as perdas com a qual as exigências de serviço sejam respeitadas e utilizando-se da tensão limite para o tipo de armadura definida, determinar-se a área de aço ativo, para, por fim, verificar se estão respeitadas as condições do estado-limite último, fazendo-se uso, nesta etapa, de um processo iterativo no qual é arbitrado um valor de tensão na armadura ativa ou a posição da linha neutra.

[Mandarás \(1993\)](#page-13-5) sugere que, se o dimensionamento for realizado a princípio com as exigências de serviço, para então se verificar o estado-limite último, caso este não seja atendido, pode-se adicionar armadura suplementar (passiva), aumentar a resistência característica à compressão do concreto, incrementar a armadura ativa inicial, ou alterar a geometria da seção.

[Loureiro \(2015\)](#page-13-6) recomenda o dimensionamento das armaduras longitudinais em lajes e vigas que contenham protensão em duas etapas: primeiro determina-se as armaduras ativas utilizando-se do estado-limite de serviço, para na segunda etapa dimensionar-se no estadolimite último, verificando-se a possível necessidade de acrescentar armaduras passivas complementares.

O objetivo deste trabalho é implementar uma rotina para o dimensionamento das armaduras longitudinais de uma seção de um elemento estrutural em concreto protendido submetido à

flexão normal, seguindo-se as recomendações normativas pertinentes, o qual pode ser utilizado por estudantes de engenharia, estimulando o uso e estudo da protensão.

## **2 METODOLOGIA**

Para o desenvolvimento do programa utilizou-se do software MATLAB e, principalmente, as orientações da [NBR 6118 \(2014\),](#page-13-3) de forma que a execução do programa se dá nas seguintes etapas:

- 1. Definição do tipo de seção a ser utilizada;
- 2. Definição das características geométricas da seção;
- 3. Definição dos parâmetros de protensão, ações e demais dados de entradas necessárias;
- 4. Pré-dimensionamento da armadura ativa através dos estados-limites de serviço;
- 5. Verificação do estado-limite último apenas com a armadura ativa;
- 6. Se necessário, dimensionamento de armadura passiva complementar para atendimento ao estado-limite último;
- 7. Verificação do estado-limite último no ato da protensão;
- 8. Apresentação dos resultados.

Ressalta-se que a estimativa das perdas de protensão, importante etapa para dimensionamento de qualquer elemento com armadura ativa, não é realizada por este software, estando a cargo do usuário produzir tais estimativas.

A etapa 4 acima citada está implementada na rotina ELS.m do programa, com um fluxograma de seus procedimentos apresentado na [Figura 1.](#page-2-0)

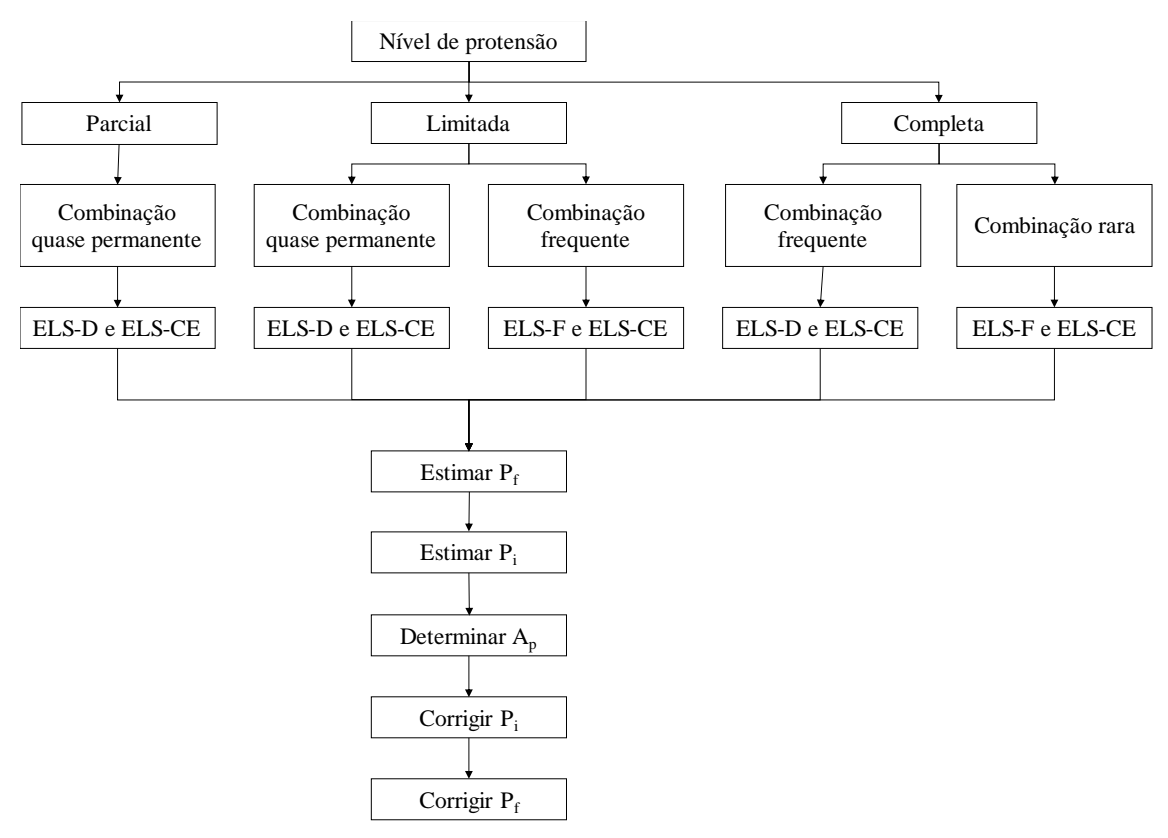

Figura 1: Fluxograma da rotina ELS.m

<span id="page-2-0"></span>Onde  $P_i$  é a força inicial de protensão;  $P_f$  é a força final de protensão; e  $A_p$  é a área de armadura ativa.

A etapa 5 corresponde a rotina ELU\_Ap.m com a execução conforme a aderência da protensão, sendo apresentado no fluxograma da [Figura 2](#page-3-0) os procedimentos para a protensão aderente e no da [Figura 3](#page-4-0) para a protensão não-aderente.

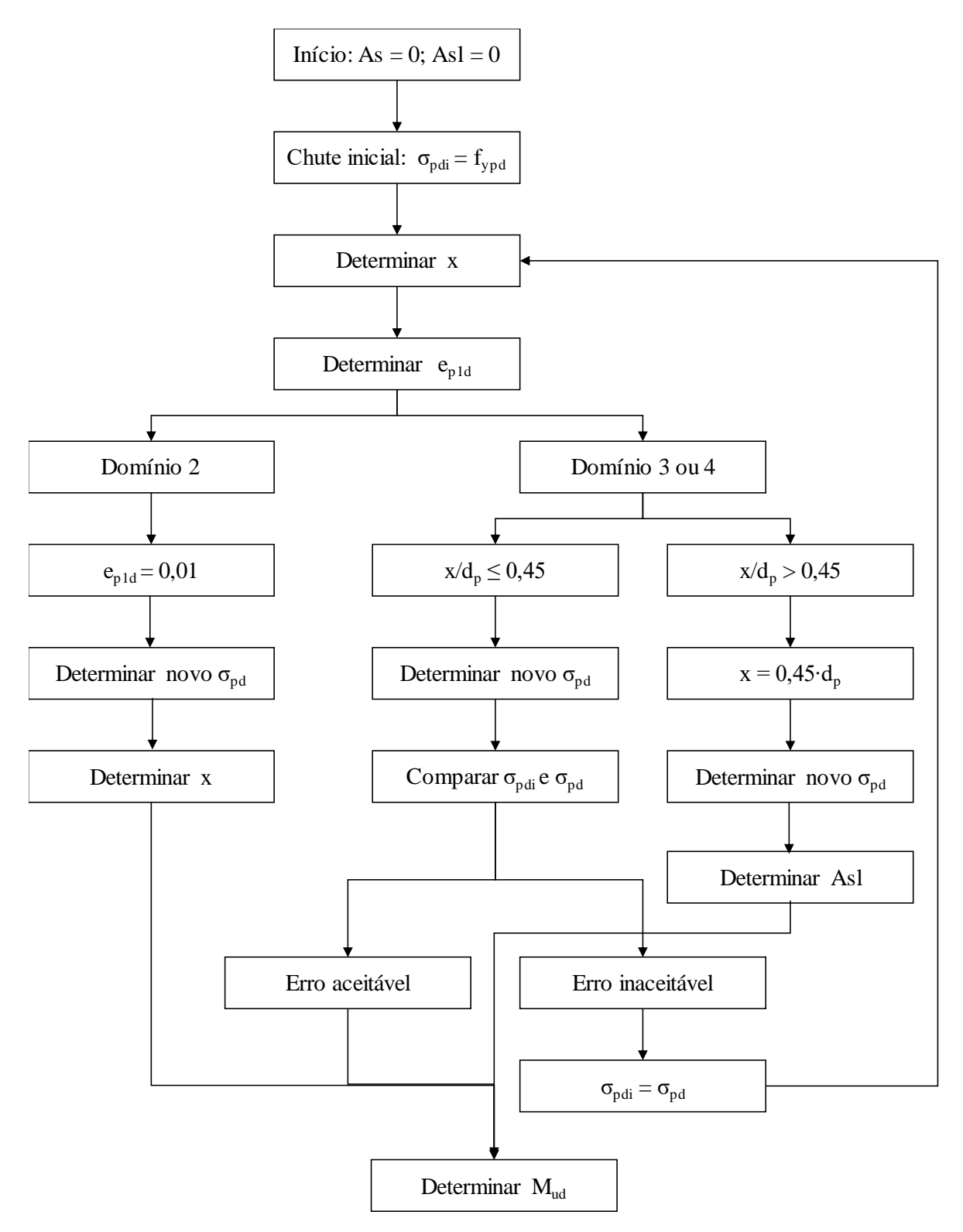

<span id="page-3-0"></span>Figura 2: Fluxograma da rotina ELU\_Ap para protensão aderente.

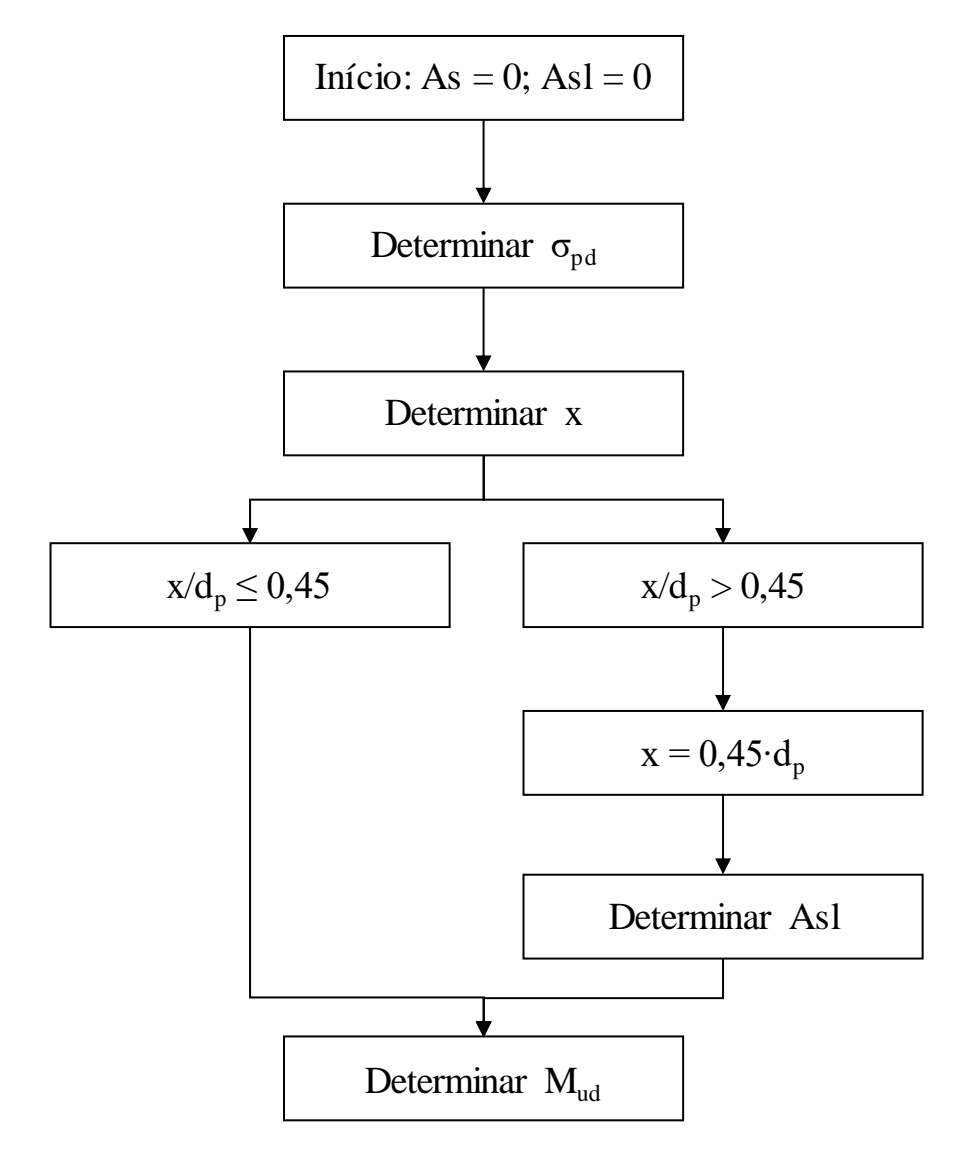

Figura 3: Fluxograma da rotina ELU\_Ap para protensão não-aderente.

<span id="page-4-0"></span>Onde As é a área de aço passivo tracionado; Asl é a área de aço passivo comprimido;  $\sigma_{pd}$  é a tensão na armadura de protensão; x é a posição da linha neutra; e<sub>p1d</sub> deformação na armadura ativa; dp é a altura útil da seção; e Mud é o momento último resistente da seção.

Se o momento último resistente calculado sem armadura passiva de tração for inferior ao momento último atuante, a etapa 6 é iniciada, em que se executa a rotina ELU\_As.m para dimensionamento da armadura passiva, conforme apresentado no fluxograma da [Figura 4](#page-5-0) para protensão aderente e no da [Figura 5](#page-5-1) para protensão não-aderente.

Copyright © 2016 Asociación Argentina de Mecánica Computacional http://www.amcaonline.org.ar

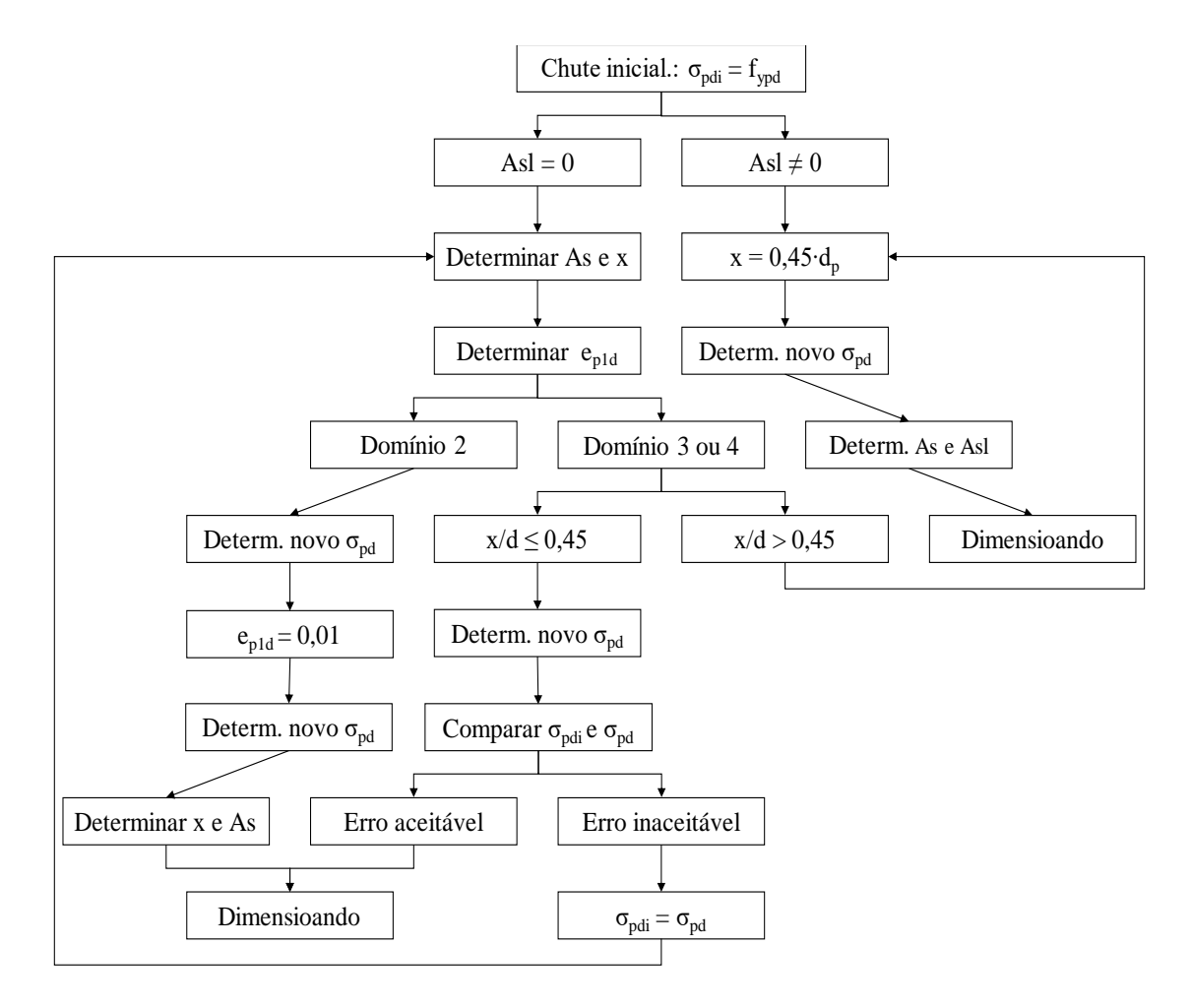

Figura 4: Fluxograma da rotina ELU\_As para protensão aderente.

<span id="page-5-0"></span>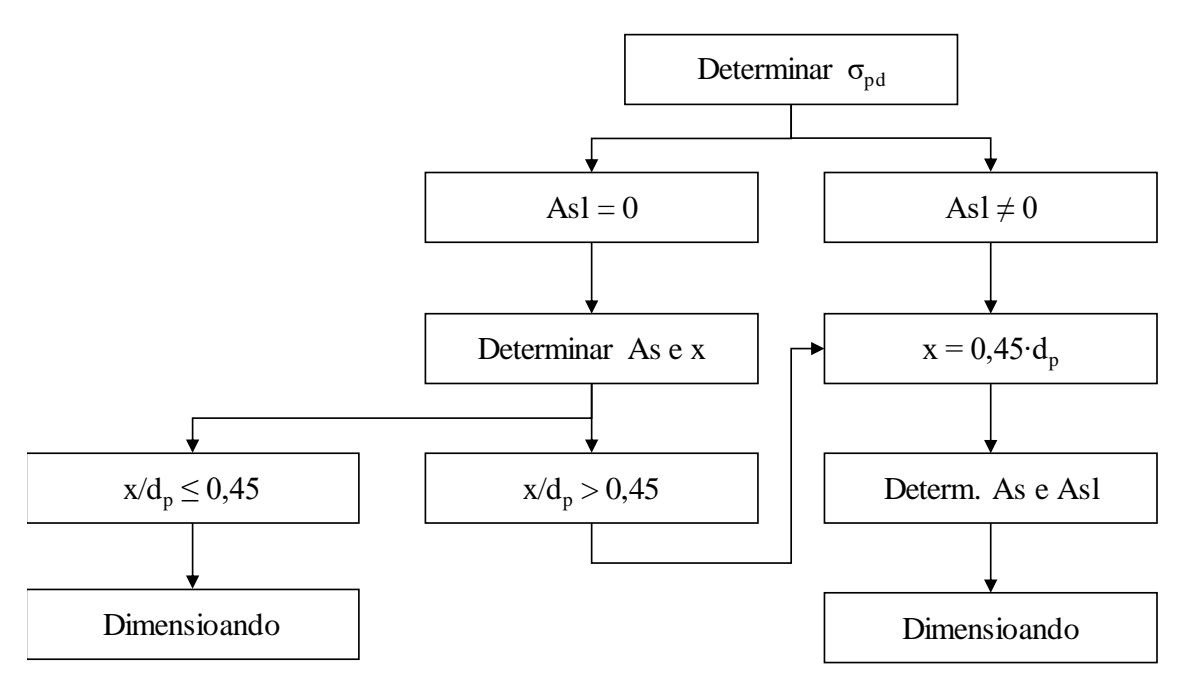

<span id="page-5-1"></span>Figura 5**:** Fluxograma da rotina ELU\_As para protensão não-aderente.

Fica evidenciado nos fluxogramas acima que o programa apenas acrescentará armadura passiva comprimida se a sua não inclusão implicar na desconformidade com o item 14.6.4.3 da [NBR 6118 \(2014\),](#page-13-3) ou seja, em uma relação entre posição da linha neutra e altura útil maior que 0,45.

Na etapa 7 busca-se verificar se a seção dimensionada está em conformidade com o item 17.2.4.3.2, alíneas a e b, da [NBR 6118 \(2014\),](#page-13-3) no qual são limitadas as tensões máximas de compressão e tração atuantes na seção no ato de aplicação da protensão. Caso não sejam respeitadas estas exigências da norma, o programa apresenta um aviso ao usuário alertando a desconformidade.

O programa foi validado em duas etapas: primeiro utilizou-se um exemplo de [Pellegrino](#page-13-5)  [Neto e Cardoso \(2015\)](#page-13-5) para a validação da rotina implementada para verificação dos estadoslimites de serviço, em sequência um exemplo de [Loureiro \(2015\)](#page-13-6) para verificação do estadolimite último após o pré-dimensionamento da armadura ativa.

 Por último, comparou-se os resultados obtidos no dimensionamento de uma mesma seção com o programa desenvolvido neste trabalho com o desenvolvido por [Cunha \(2012\),](#page-13-7) o qual possui uma metodologia diferente, em que o dimensionamento da armadura ativa dá-se através do estado-limite último, para então, verificar-se os estados-limites de serviço.

#### **3 RESULTADOS E DISCUSSÃO**

A seguir será apresentada a execução do programa produto deste trabalho, utilizando-se de exemplos conhecidos na literatura para posteriores comparações.

O primeiro exemplo executado foi o de [Pellegrino Neto e Cardoso \(2015\)](#page-13-5) em que é apenas dimensionada a armadura ativa necessária para atender aos estados-limites de serviço, não se verificando o estado-limite último. O projeto consiste em uma viga isostática de uma passarela de pedestres com protensão limitada. A seção utilizada tem a forma "T", fazendo-se a primeira interação com o programa, como mostrado na [Figura 6.](#page-6-0)

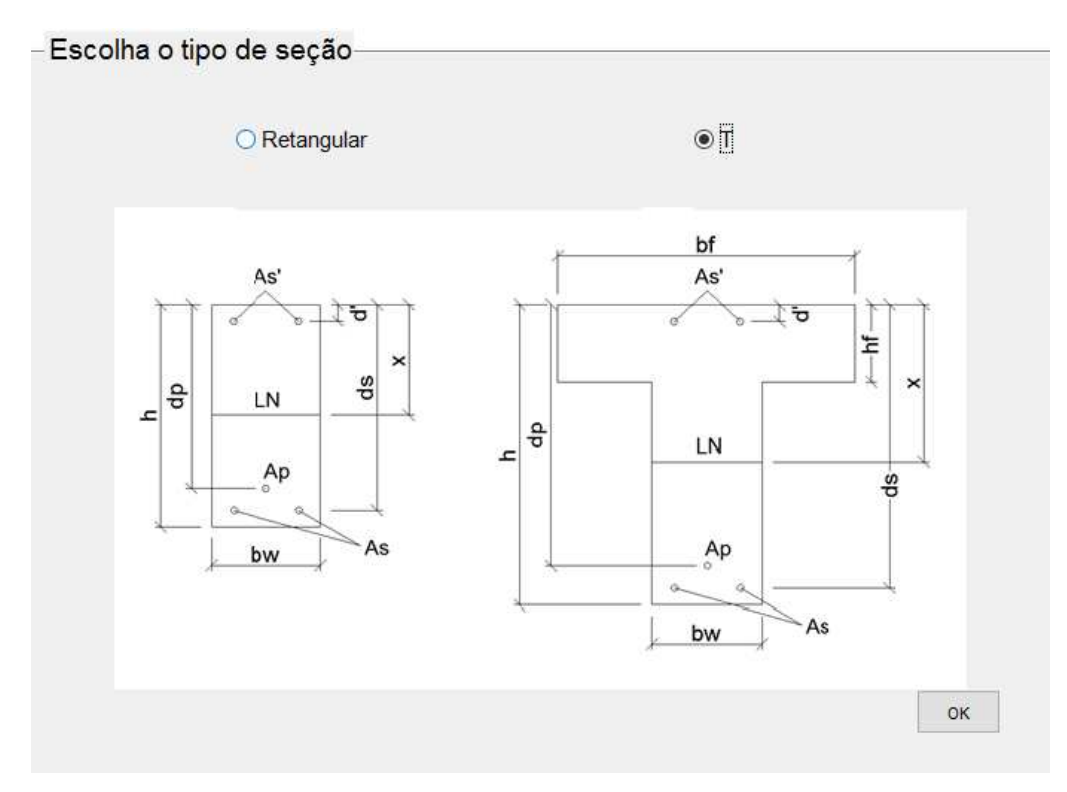

<span id="page-6-0"></span>Figura 6: Escolha do tipo de seção.

Ressalta-se que no exemplo original, a seção "T" tem uma suave inclinação na parte inferior da mesa, partindo de uma altura inicial de 12 cm até uma altura de 20 cm no encontro com a nervura. Para não haver relevantes alterações no resultado, adotou-se a altura média de 16 cm.

Em seguida, as características geométricas da seção escolhida são definidas conforme é apresentado na [Figura 7.](#page-7-0)

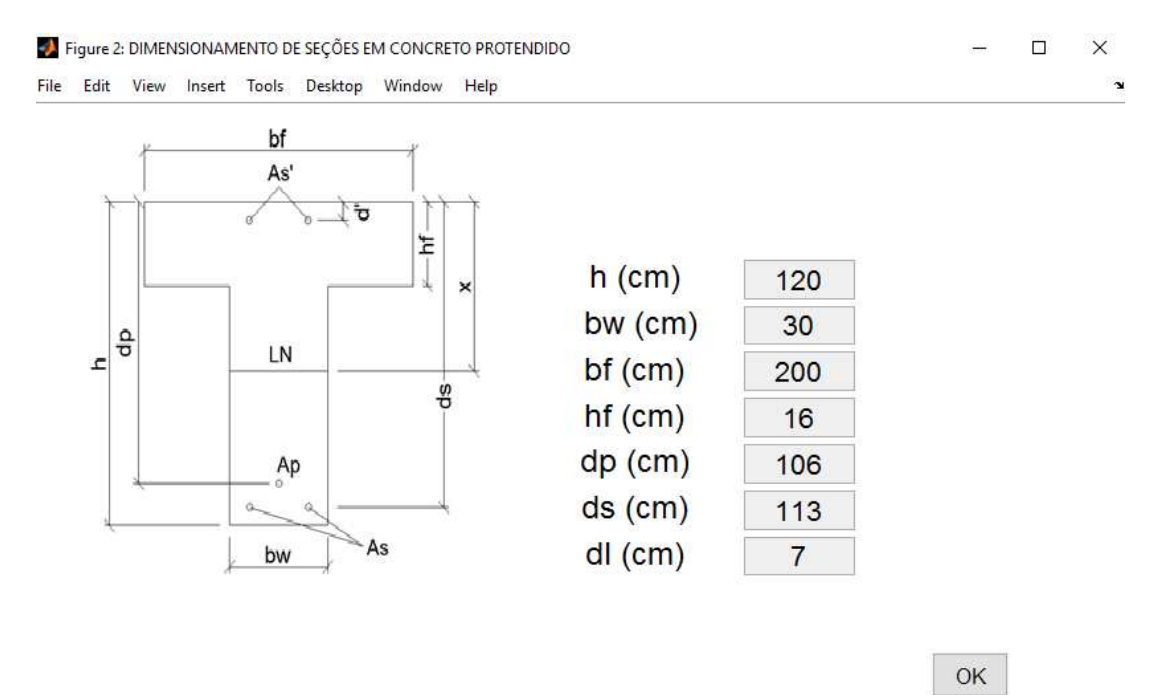

Figura 7: Características geométricas.

<span id="page-7-0"></span>Percebe-se que diferentemente do exemplo modelo, é necessária a informação da posição da armadura passiva, visto que neste será também verificado o estado-limite último, sendo conservados os valores originais e adotados os necessários para o prosseguimento do dimensionamento.

O próximo passo consiste na entrada dos parâmetros da protensão, as ações atuantes e as demais informações necessárias para o completo dimensionamento proposto pelo programa desenvolvido, como é observado na [Figura 8.](#page-8-0)

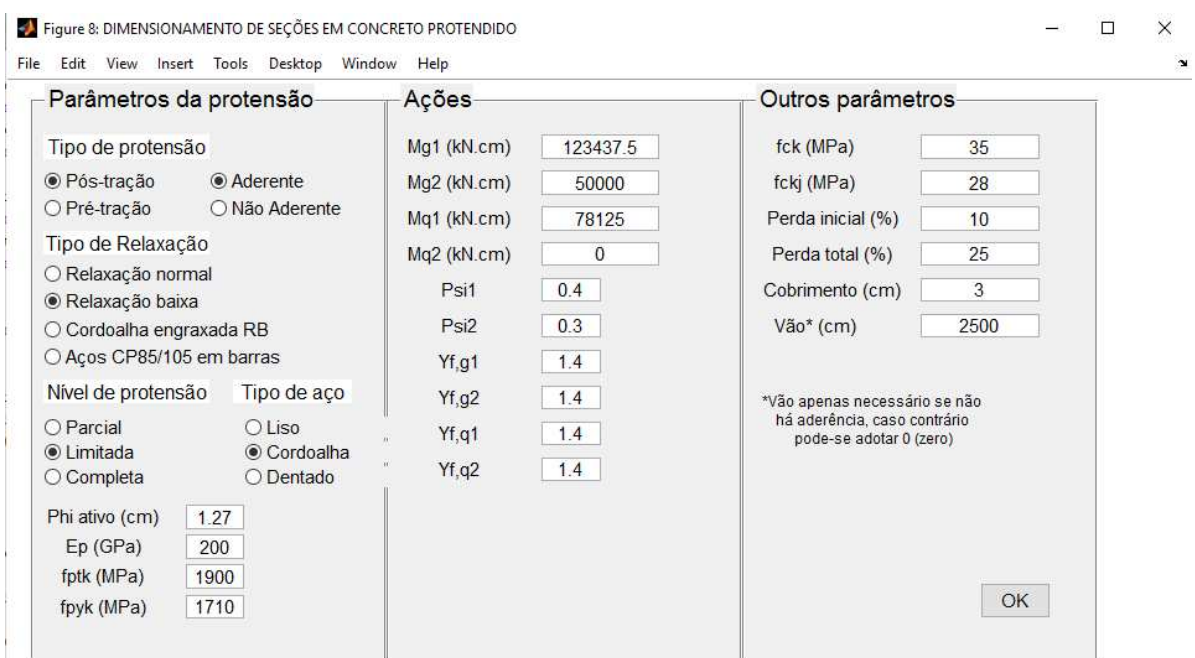

Figura 8: Parâmetros da protensão, ações e demais dados de entrada.

<span id="page-8-0"></span>Destaca-se na [Figura 8](#page-8-0) que para os esforços permanentes há uma divisão entre os que estarão presentes no ato da protensão (Mg1), neste exemplo apenas o peso próprio, e os impostos em ocasião posterior (Mg2), neste exemplo o esforço proveniente do guarda-corpo e do revestimento. Nota-se, ainda, a possibilidade de separar a ação variável principal (Mq1) das demais ações variáveis (Mq2).

O concreto utilizado pode ser até a classe C50, sendo, também necessário a especificação de sua resistência no ato da protensão (fckj), para as devidas verificações recomendadas pela [NBR](#page-13-3)  [6118 \(2014\).](#page-13-3)

Este programa não estima as perdas de protensão, estando a cargo do usuário fornecer as informações das perdas iniciais e totais.

Ao fim da entrada de dados é obtida a última janela do programa com os resultados da seção dimensionada, podendo-se observar na [Figura 9.](#page-9-0)

| File |                                                      |            |  |  |  | Figure 4: DIMENSIONAMENTO DE SEÇÕES EM CONCRETO PROTENDIDO<br>Edit View Insert Tools Desktop Window Help |                                        |  |                                        |  | $\times$ |
|------|------------------------------------------------------|------------|--|--|--|----------------------------------------------------------------------------------------------------|----------------------------------------|--|----------------------------------------|--|----------|
|      |                                                      |            |  |  |  |                                                                                                    |                                        |  |                                        |  |          |
|      |                                                      |            |  |  |  |                                                                                                    | Seção dimensionada:                    |  |                                        |  |          |
|      |                                                      |            |  |  |  |                                                                                                    |                                        |  |                                        |  |          |
|      | Área de aço ativo: 22.22 cm <sup>2</sup>             |            |  |  |  |                                                                                                    | Características Geométricas            |  |                                        |  |          |
|      | Área de aço passivo tracionado: 1.01 cm <sup>2</sup> |            |  |  |  |                                                                                                    | Estádio 1                              |  | Estádio 2                              |  |          |
|      | Área de aço passivo comprimido: 0.00 cm <sup>2</sup> |            |  |  |  |                                                                                                    | Área da seção: 6320.00 cm <sup>2</sup> |  | Área da seção: 2661.33 cm <sup>2</sup> |  |          |
|      | Bitola do aço passivo tracionado: 6.3 mm             |            |  |  |  |                                                                                                    | Linha neutra: 37.62 cm                 |  | Linha neutra: 12.48 cm                 |  |          |
|      | Bitola do aço passivo comprimido: 0 mm               |            |  |  |  |                                                                                                    | Inércia: 8567515.27 cm^4               |  | Inércia: 1590515.87 cm^4               |  |          |
|      | Força de protensão inicial: 3116 kN                  |            |  |  |  |                                                                                                    | Momento Resist.: 61406.23 kN.cm        |  |                                        |  |          |
|      | Força de protensão final: 2337 kN                    |            |  |  |  |                                                                                                    |                                        |  |                                        |  |          |
|      |                                                      |            |  |  |  |                                                                                                    |                                        |  |                                        |  |          |
|      |                                                      |            |  |  |  |                                                                                                    |                                        |  |                                        |  |          |
|      |                                                      |            |  |  |  |                                                                                                    |                                        |  |                                        |  |          |
|      |                                                      |            |  |  |  |                                                                                                    |                                        |  |                                        |  |          |
|      |                                                      |            |  |  |  |                                                                                                    |                                        |  |                                        |  |          |
|      |                                                      | Nova Seção |  |  |  |                                                                                                    |                                        |  | Fechar                                 |  |          |
|      |                                                      |            |  |  |  |                                                                                                    |                                        |  | Fechar e Limpar Memória                |  |          |

Figura 9: Resultados da seção dimensionada.

<span id="page-9-0"></span>A área de aço ativo necessária determinada por [Pellegrino Neto e Cardoso \(2015\)](#page-13-5) foi de 22,10 cm², enquanto o programa deste trabalho determinou 22,22 cm², sendo ainda justificável essa ínfima diferença (1,0%) devido ao programar arredondar a área de aço para um valor que represente um número inteiro de barras.

Observa-se, ainda, que se obteve a área de aço passivo tracionado necessário para atender ao estado-limite último, o qual não verificado no exemplo original. Nota-se, também, as características geométricas como resultado apresentado pelo programa.

O segundo exemplo executado, de autoria de [Loureiro \(2015\),](#page-13-6) parte-se de uma armadura ativa previamente dimensionada e através do estado-limite último verifica-se a necessidade de adicionar uma armadura passiva complementar. Para validar as rotinas do programa que verificam o estado-último, inseriu-se no código do programa uma armadura ativa igual ao do exemplo, pois não há as informações dos estados-limites de serviço que levaram a este dimensionamento.

A seção utilizada foi a do tipo "T" com as características apresentadas na [Figura 10:](#page-10-0)

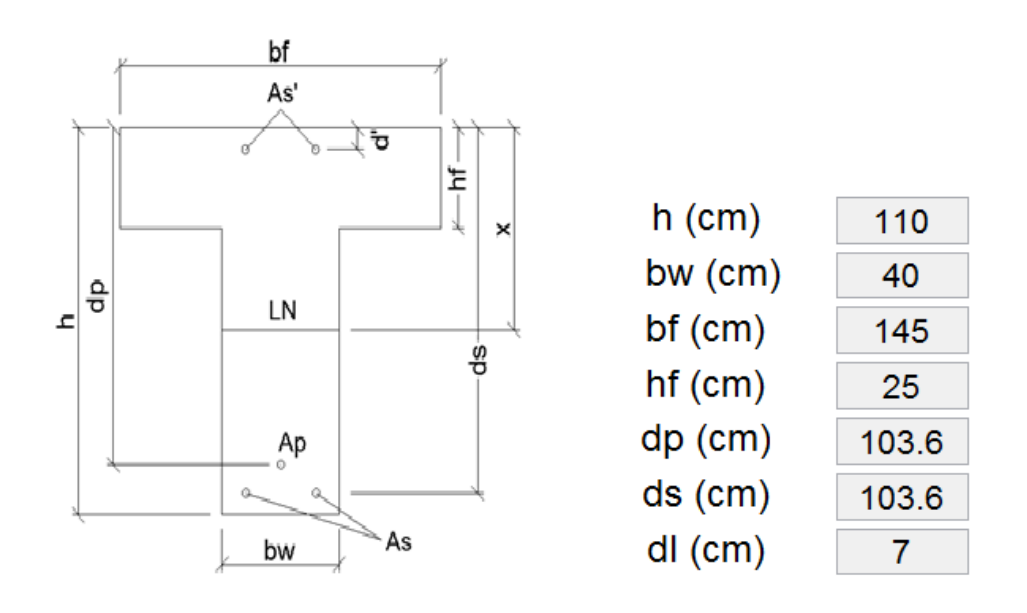

**OK** 

Figura 10: Características geométricas – segundo exemplo.

<span id="page-10-0"></span>Na ausência do comprimento do vão, adotou-se um valor de forma que se mantivesse a coerência com o exemplo constante na bibliografia, utilizando-se dos mesmos procedimentos para o dimensionamento. De maneira semelhante, os momentos fletores apresentados foram aglutinados de modo que o momento fletor de cálculo atuante calculado pelo programa fosse equivalente ao do exemplo original, fazendo-se a devida separação entre os momentos já atuantes no ato da protensão e os de origem posterior. Os demais parâmetros utilizados estão na [Figura 11:](#page-10-1)

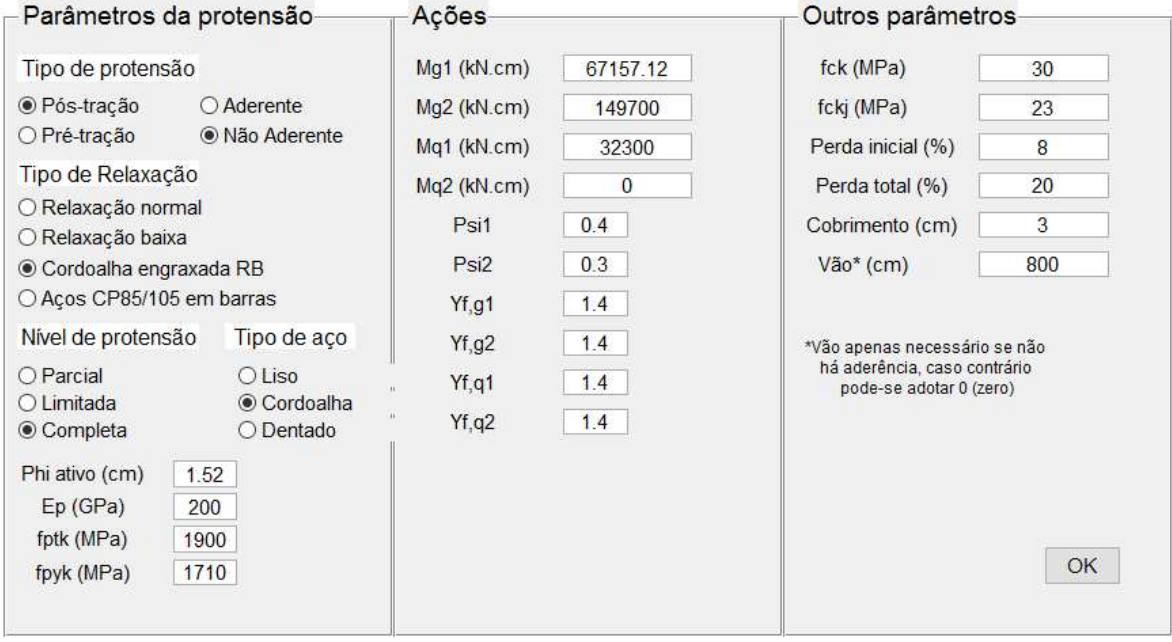

<span id="page-10-1"></span>Figura 11: Parâmetros da protensão, ações e demais dados de entrada – segundo exemplo.

Após inseridos todos os dados de entrada obteve-se o dimensionamento da seção, necessitando-se de 20,39 cm² de armadura passiva complementar aos 21 cm² de armadura ativa fornecidos pelo exemplo, estando em conformidade com o verificado por [Loureiro \(2015\),](#page-13-6) quando dimensionou 20,41 cm² de armadura passiva. É apresentado na [Figura 12](#page-11-0) os resultados do segundo exemplo.

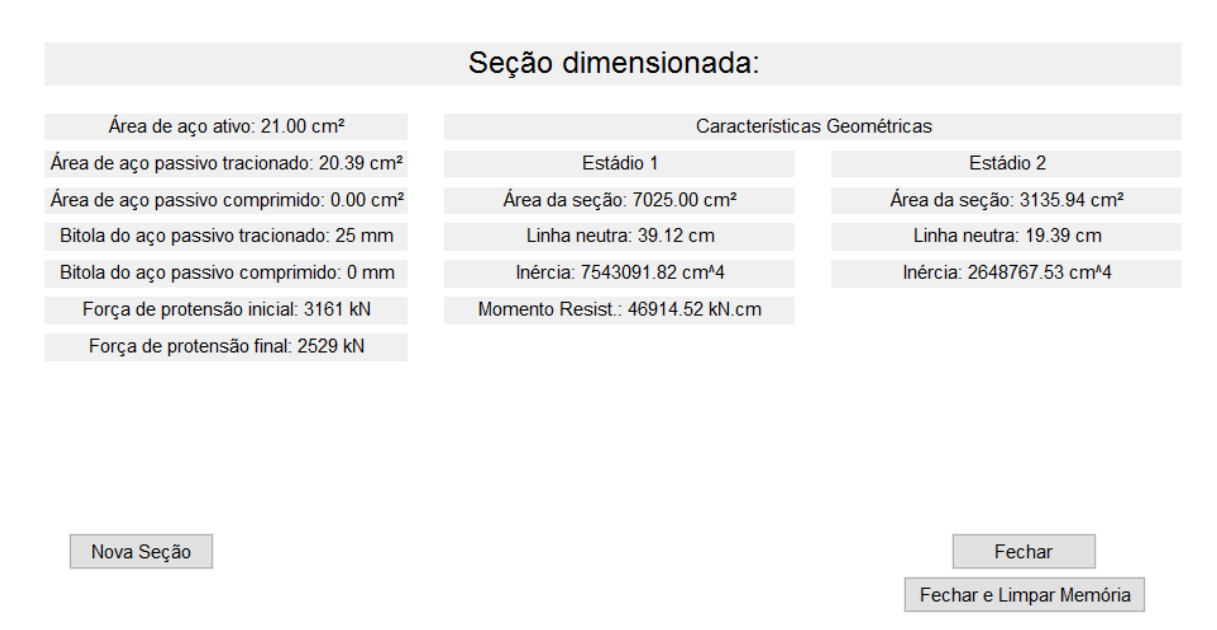

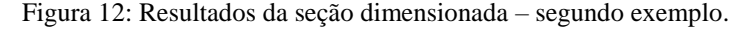

<span id="page-11-0"></span>Por fim, repetiu-se o dimensionamento da seção executado por [Cunha \(2012\),](#page-13-7) no qual a armadura ativa foi dimensionada para atender o estado-limite última para em seguida verificarse os estados-limites de serviço, ordem inversa da adotada para o programa desenvolvido.

A seção retangular deste exemplo possui as características apresentadas na [Figura 13:](#page-11-1)

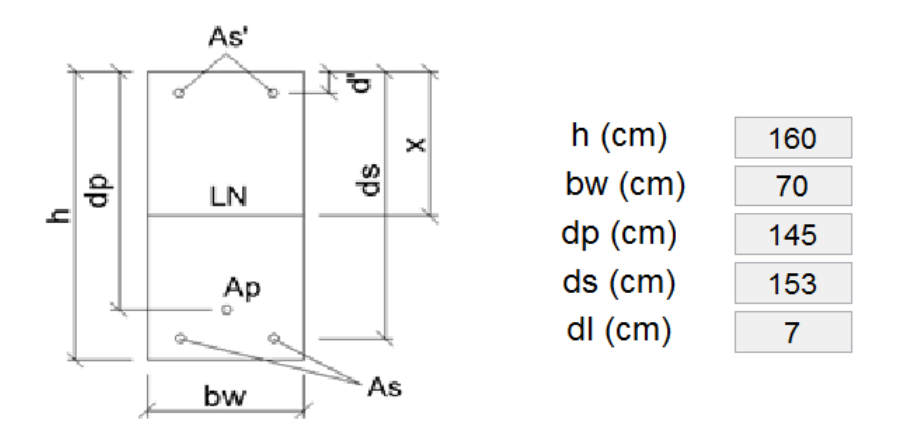

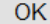

<span id="page-11-1"></span>Figura 13: Características geométricas - terceiro exemplo.

Todos os demais parâmetros adotados por [Cunha \(2012\)](#page-13-7) e que foram aplicados neste exemplo são mostrados na [Figura 14:](#page-12-0)

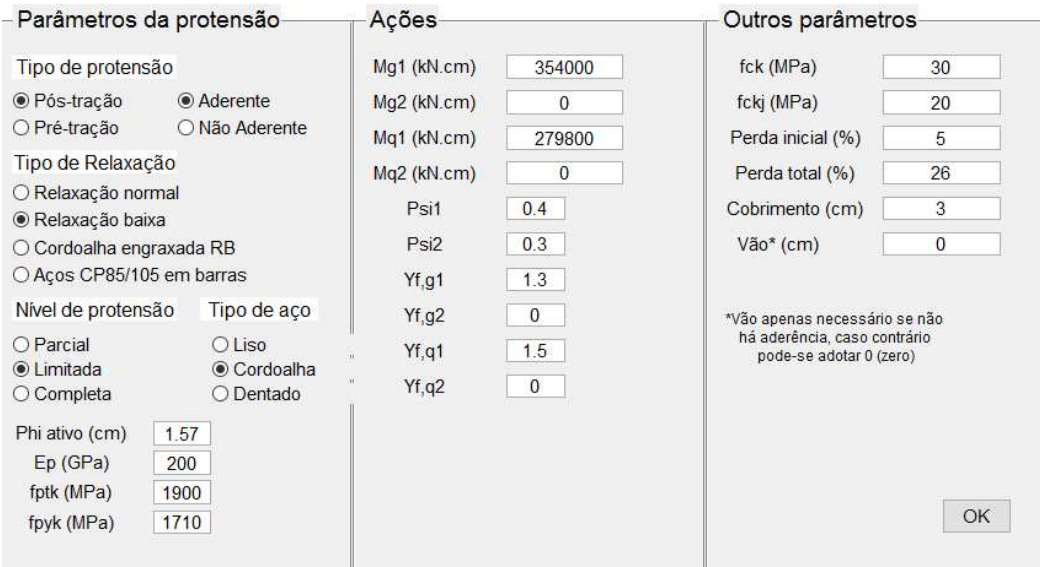

Figura 14: Parâmetros da protensão, ações e demais dados de entrada – terceiro exemplo.

<span id="page-12-0"></span>Em sequência, dimensionou-se a seção, obtendo-se os resultados apresentados na [Figura 15:](#page-12-1)

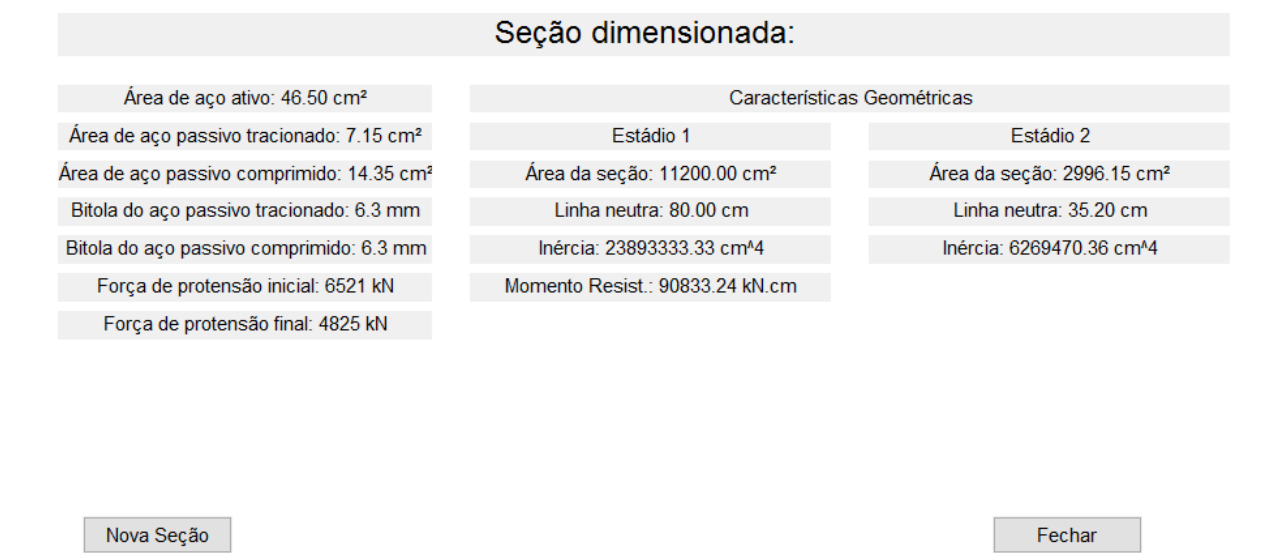

Figura 15: Resultados da seção dimensionada – terceiro exemplo.

Fechar e Limpar Memória

<span id="page-12-1"></span>O dimensionamento realizado po[r Cunha \(2012\)](#page-13-7) resultou em uma área de aço ativo de 53,39 cm², enquanto a obtida com o método deste trabalho foi de 46,50 cm², uma diferença de 8,7%.

Na [Figura 15](#page-12-1) pode-se observar que 7,15 cm² de armadura passiva tracionada e 14,35 cm² de armadura passiva comprimida foram necessários para atendimento das exigências d[a NBR 6118](#page-13-3)  [\(2014\),](#page-13-3) não apenas para o estado-limite último, como também da capacidade de rotação dos elementos estruturais, sendo evidenciado esta última pela armadura comprimida dimensionada, a qual só é determinada pelo programa quando a sua ausência implicaria na relação da posição da linha neutra e da altura útil ser maior que 0,45, em desconformidade com o item 14.6.4.3 da norma. Percebe-se que [Cunha \(2012\)](#page-13-7) obteve 0,516 para esta relação, explicitando a coerência dos resultados do programa e seu alinhamento com a mais recente NBR 6118.

#### **4 CONCLUSÃO**

Sabe-se que é inviável o dimensionamento manual de seções protendidas com várias condições a serem atendidas e diversas variáveis, requerendo, então, uma ferramenta que racionalize este processo e o torne menos trabalhoso, o que se obteve com a elaboração deste programa computacional, ganhando-se tempo e precisão na análise de estruturas em concreto protendido. Destaca-se, ainda, na elaboração do programa computacional uma interface gráfica que facilita a execução por parte do usuário.

Por fim, com a validação do programa, garante-se que os resultados obtidos cumprem as exigências normativas brasileiras, além de sua eficiência em analisar diferentes situações de dimensionamento, as quais resultam em armaduras ativas, passivas de tração e passivas de compressão conforme a necessidade.

## **REFERÊNCIAS**

- <span id="page-13-1"></span>Amorim, K. *Abcic divulga levantamento sobre o desempenho da indústria de pré-fabricados de concreto em 2014*, 2015. Available from:
	- http://construcaomercado.pini.com.br/negocios-incorporacao-construcao/negocios/abcicdivulga-levantamento-sobre-o-desempenho-da-industria-de-pre-fabricados-366279-1.aspx [25 March 2016].
- <span id="page-13-3"></span>Associação Brasileira de Normas Técnicas. *NBR 6118 - Projeto de estruturas de concreto – Procedimento,* ABNT, Rio de Janeiro, 2014.
- Carvalho, R. C. *Estruturas em concreto protendido.* Pini, São Paulo, 2012.
- <span id="page-13-7"></span>Cunha, J. F. S. *Procedimentos para cálculo e verificação de seções transversais de concreto protendido no estado limite último e de serviço para flexão normal*, Trabalho de Conclusão de Curso, Universidade Federal de São Carlos, São Carlos, 2012.
- <span id="page-13-0"></span>Emerick, A. A. *Projeto e execução de lajes protendidas*, Interciência, Rio de Janeiro, 2002.
- <span id="page-13-4"></span>Hanai, J. B. *Fundamentos do Concreto Protendido*, *EESC*: Departamento de Engenharia de Estruturas, São Carlos, 2005.
- <span id="page-13-6"></span>Loureiro, G. J. 'Dimensionamento à flexão de lajes e vigas protendidas no ELU' in S. Bueno & A. Kimura, (coords), *ABNT NBR 6118:2014 – Comentários e Exemplos de Aplicação*, pp. 368-382. Ibracon, São Paulo, 2015.
- <span id="page-13-5"></span>Mandarás, E. *Curso de concreto protendido*, volume I, Departamento de Engenharia Civil – Universidade Santa Cecília dos Bandeirantes, Santos, 1993.
- Pellegrino Neto, J., Cardoso, S. D. 'Exemplo de uma viga isostática protendida' in S Bueno & A Kimura, (coords), *ABNT NBR 6118:2014 – Comentários e Exemplos de Aplicação*, pp. 355-367. Ibracon, São Paulo, 2015.
- <span id="page-13-2"></span>Pfeil, W. *Concreto Protendido – Introdução*, volume I, LTC Editora, Rio de Janeiro, 1984.